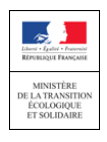

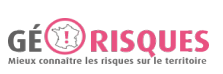

# **Identification**

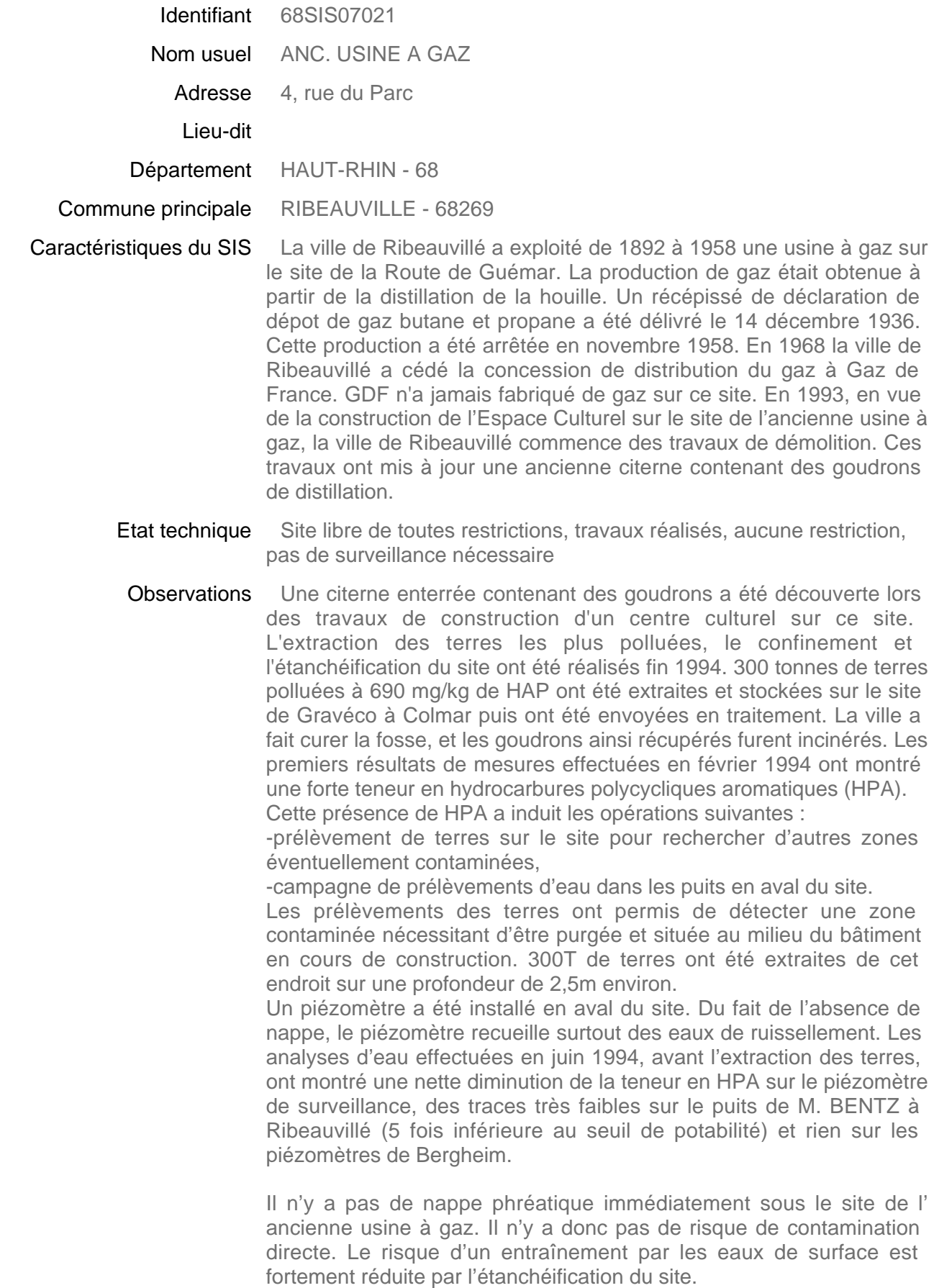

#### **Références aux inventaires**

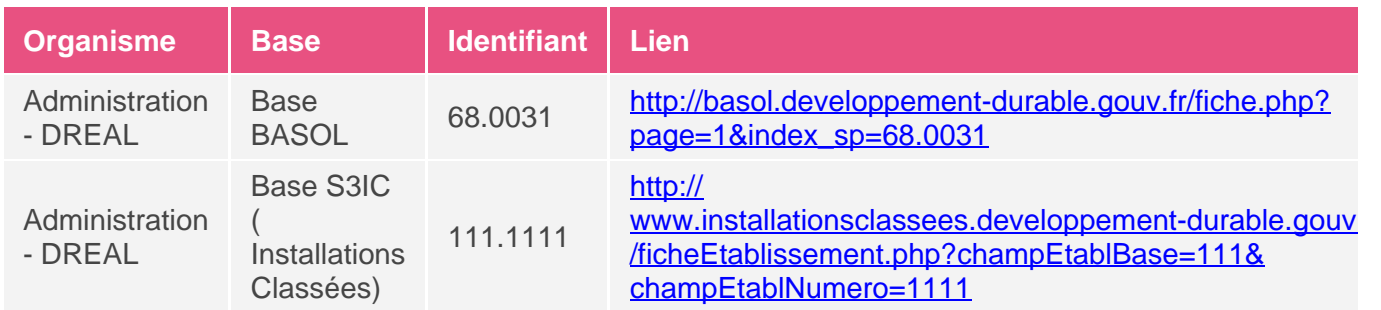

## **Sélection du SIS**

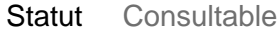

Critère de sélection Terrains concernés à risques avérés

Commentaires sur la sélection protocole usines à gaz

### **Caractéristiques géométriques générales**

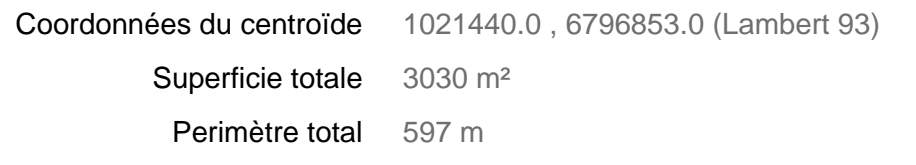

### **Liste parcellaire cadastral**

Date de vérification du 17/05/2017 parcellaire

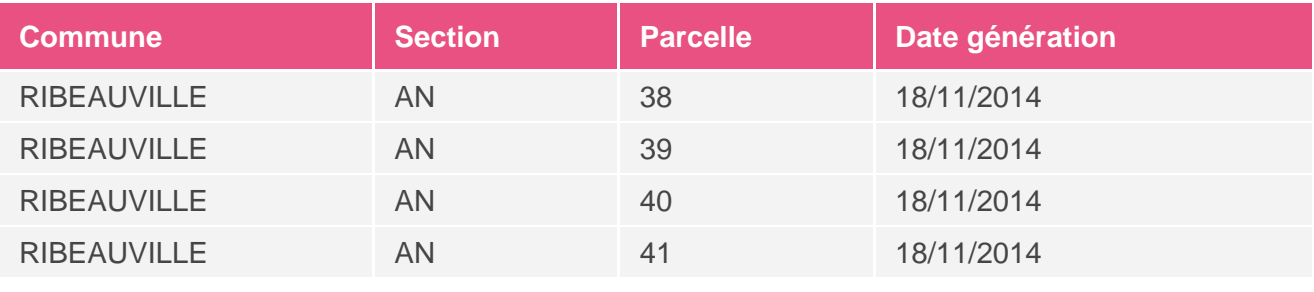

#### **Documents**

## **Cartographie**

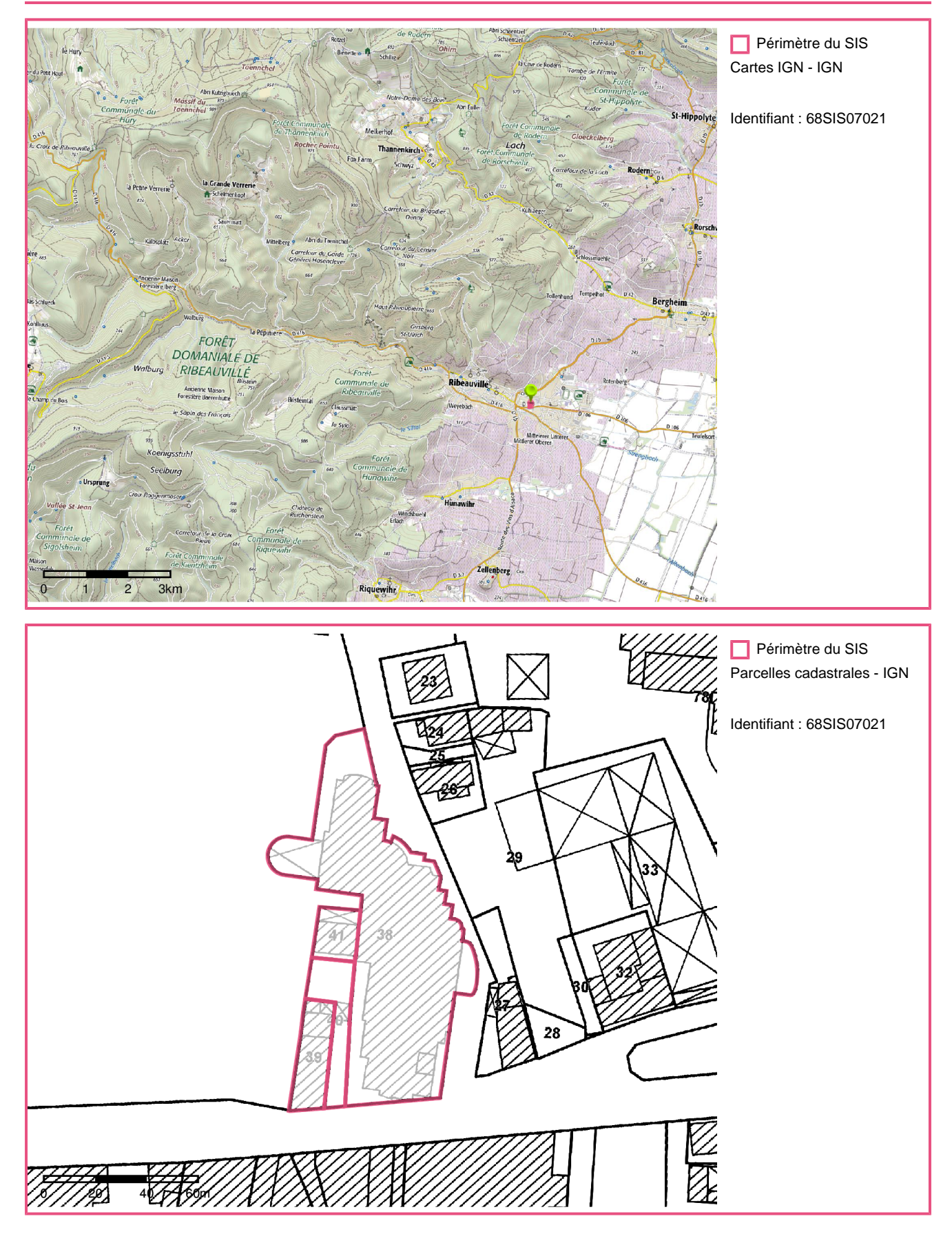